Returned fields for the SurveyQuotas sub-object are explained below. Go to the Example Returns section to view return examples for each calltype.

## Returned Fields for the SurveyQuotas Object

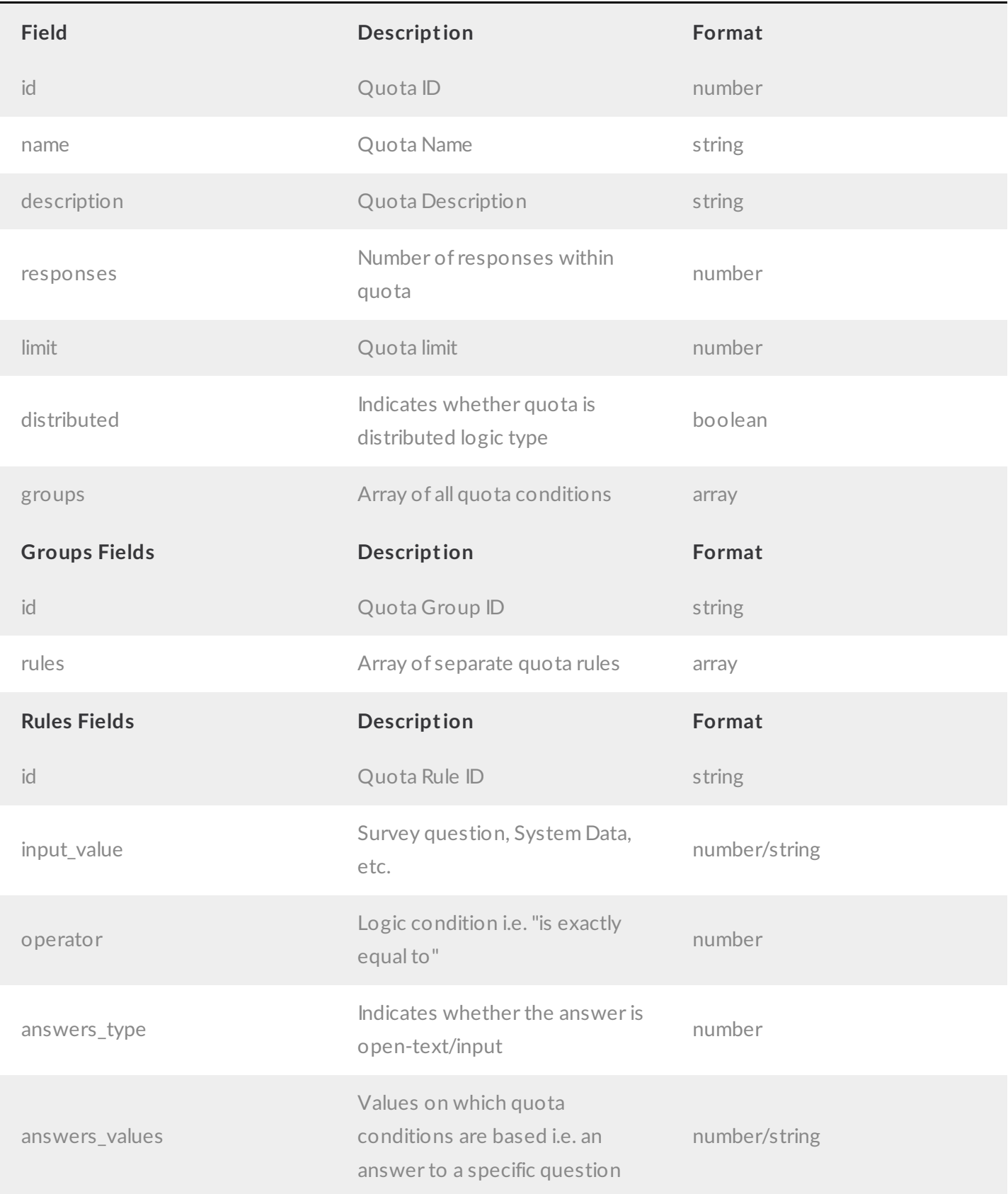

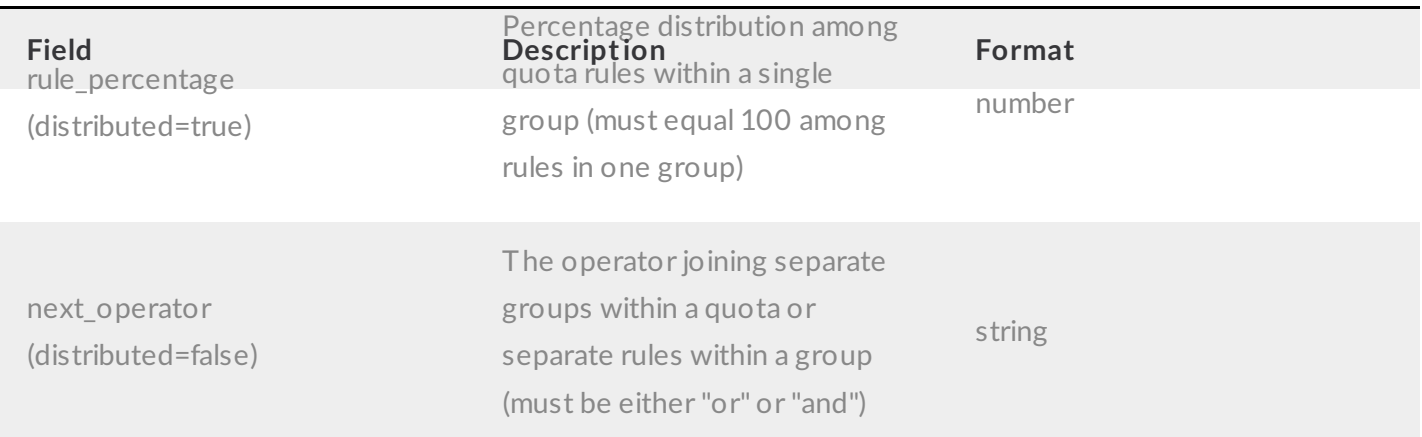

## Example Returns (.json format)

- GetList Return Example
- Get SurveyQuotas Return Example
- Create SurveyQuotas Return Example
- Update SurveyQuotas Return Example
- Delete SurveyQuotas Return Example

## GetList Return Example (.json format):

```
{
  "result ok": true,
  "quotas": [
   {
      "id": "123",
      "name": "Female Quota",
      "description": "",
      "responses": "0",
      "limit": "100",
      "distributed": "false"
    },
    {
      "id": "321",
      "name": "Male Quota",
      "description": "",
      "responses": "0",
      "limit": "100",
      "distributed": "false"
    }
 ]
}
```
Get SurveyQuotas Return Example (.json format):

```
{
 "result_ok": true,
 "id": "123",
 "name": "Female Quota",
 "description": "",
 "limit": "100",
 "responses": "0",
  "distributed": "false",
  "groups": [
   \{"id": "123abc456",
     "rules": [
       \{"id": "654cba321",
          "input_value": "5",
          "operator": "12",
          "answers_type": "17",
          "answers_values": [
           "5-10002"
         \Box}
     ]
  }
 \, \, \,}
```
Create SurveyQuotas Return Example (.json format):

```
{
 "result_ok": true,
 "id": "123",
 "name": "Demo Quota",
 "description": "",
 "limit": "100",
 "responses": "0",
  "distributed": "false",
  "groups": [
   \{"id": "123abc456",
     "rules": [
       \{"id": "654cba321",
         "input_value": "5",
         "operator": "12",
          "answers_type": "17",
          "answers_values": [
           "5-10002"
         ]
      }
     ]
   }
 \, ] \,}
```
Update SurveyQuotas Return Example (.json format):

```
{
 "result_ok": true,
 "id": "123",
 "name": "Demo Quota 2",
 "description": "",
 "limit": "111",
 "responses": "0",
  "distributed": "false",
  "groups": [
   \{"id": "123abc456",
      "rules": [
       \{"id": "654cba321",
          "input_value": "5",
          "operator": "12",
          "answers_type": "17",
          "answers_values": [
           "5-10002"
         \Box}
      ]
  \qquad \}]
}
```
Delete SurveyQuotas Return Example (.json format):

```
{
 "0": true,
 "result_ok": true
}
```